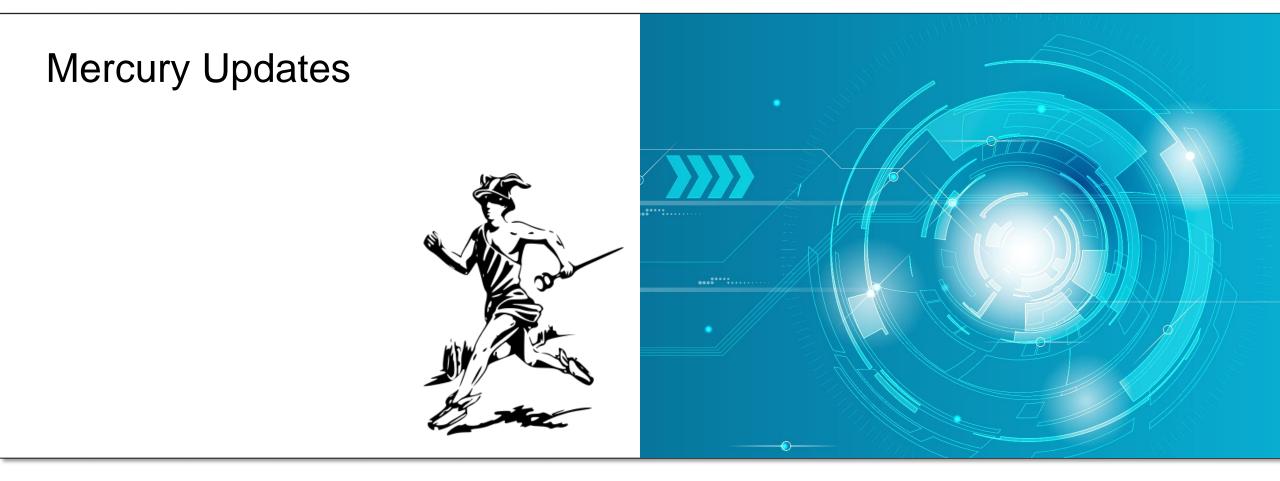

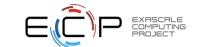

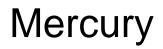

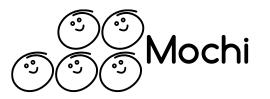

- Base low-level RPC component used for communication between Mochi services
  - Always consider higher-level components first before directly using the mercury API
- In-depth documentation:
  - <u>https://mercury-hpc.github.io</u>

- Two main data transfer methods
  - Point-to-point RPC through eager messages
    - Connection-less semantics
  - Bulk data through RDMA
    - No memory copy
    - Requires memory registration internally

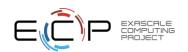

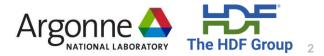

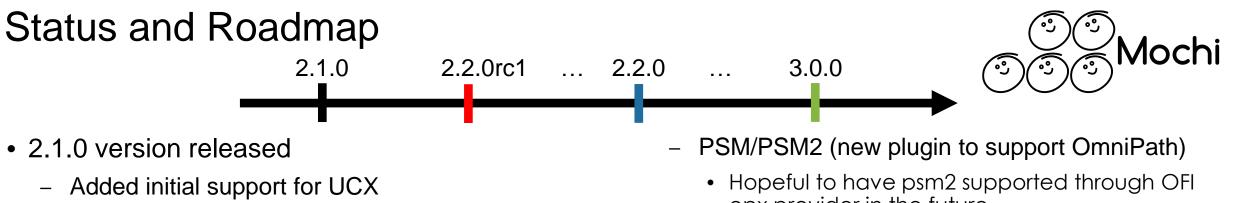

- Bug fixes
- 2.2.0rc1 version released
  - OFI/UCX:
    - Better handling of addressing formats and support for IPv6
    - Support device (CUDA, ROCm) to host transfers
  - OFI:
    - Support HPE Slingshot 11 through cxi provider
    - Support NIC locality through hwloc
  - UCX:
    - Switch to active messages for RPC requests

- opx provider in the future
- Improved diagnostics through `diag` log subsystem and improved OFI provider selection information
- Checksums disabled by default
  - Introduced checksum levels
- 3.0.0 version
  - Extend addressing capabilities to address contexts (enhanced multithreading support and composability)
    - Improved support to OFI scalable endpoints

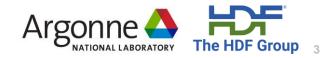

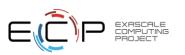

### Supported Transports

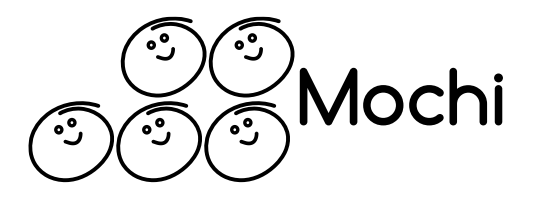

|     | tcp          | verbs        | shm              | psm          | psm2         | gni          | схі          |
|-----|--------------|--------------|------------------|--------------|--------------|--------------|--------------|
| OFI | $\checkmark$ | $\checkmark$ | $\times^{\star}$ | $X^*$        | $\checkmark$ | $\checkmark$ | $\checkmark$ |
| UCX | $\checkmark$ | $\checkmark$ | $\times^*$       | X            | X            | $\times^*$   | ×            |
| SM  | ×            | X            | $\checkmark$     | X            | X            | X            | ×            |
| PSM | ×            | ×            | ×                | $\checkmark$ | $\checkmark$ | X            | ×            |
| BMI | $\checkmark$ | X            | X                | X            | X            | X            | ×            |

\* Not explicitly supported by mercury but may be supported by underlying library

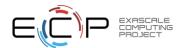

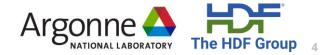

## Slingshot Support and Locality Awareness

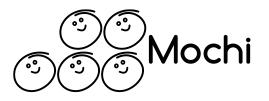

- Slingshot 11 supported w/ OFI cxi provider
  - Support only native addressing (i.e., no IP)
    - "ofi+cxi://cxi[0-9]:[0-510]"
  - All Mercury features supported by cxi provider except blocking progress
    - Busy spinning progress at the moment but will be resolved in a future libfabric update
- Locality awareness
  - Enabled when no interface is explicitly selected
    - "ofi+cxi://:[0-510]" or "ofi+cxi"
  - Uses PCI NIC information from libfabric and hwloc output to match closest NIC
- As for Cray GNI, communication between separate jobs may require key exchange (still under evaluation)

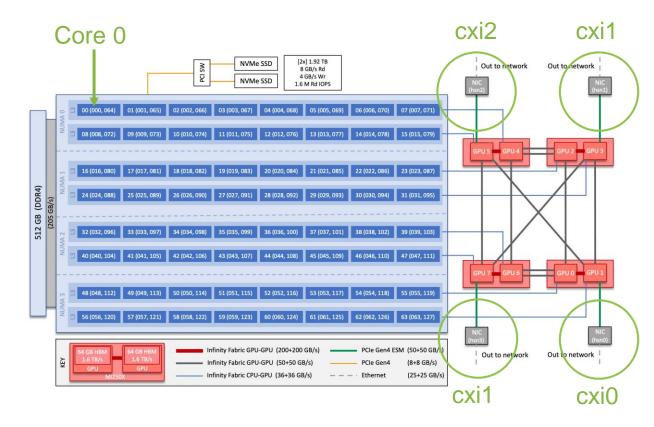

Credit: https://docs.olcf.ornl.gov/systems/crusher\_quick\_start\_guide.html#system-overview

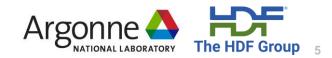

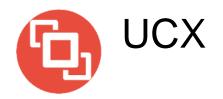

- Relies on UCP API of UCX
  - Combines both active and tagged messages
  - Supports native RDMA for bulk data
- All features of Mercury now supported
  - Only tested using tcp and verbs (in general ~1us faster than OFI on verbs)
- Supports only IP type of addressing
  - ucx+all://<hostname, IP, iface>:port
    - Recommended to always use "all" and let UCX decide on best protocol to use
- Thread safety mode can be relaxed w/ init info
  - Default is thread-safe
- Additional options passed through UCX environment variables

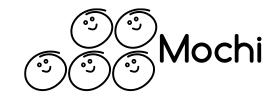

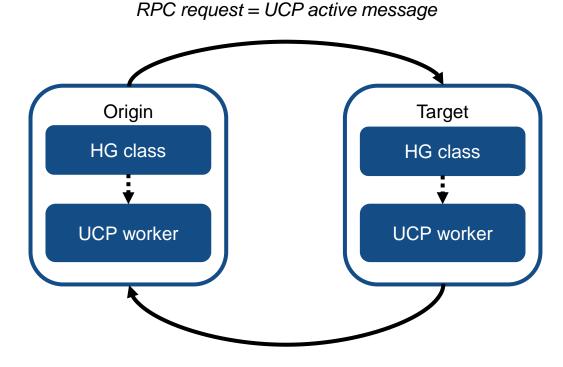

*RPC response* = *UCP tagged message* 

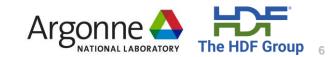

#### Host to Device RDMA Transfers

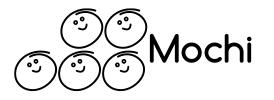

- New routine to provide memory type information on bulk handle creation
  - HG\_Bulk\_create\_attr() with HG\_MEM\_TYPE\_CUDA, HG\_MEM\_TYPE\_ROCM, etc (default is HG\_MEM\_TYPE\_HOST)
  - Supported by both OFI and UCX plugins
    - Only verbs and cxi for OFI
    - Transparent for UCX
- RPC requests and response are always sent between CPUs
  - Eager bulk transfers disabled when using device memory to prevent extra copy from device to CPU
- More testing remains to be done

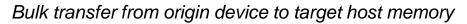

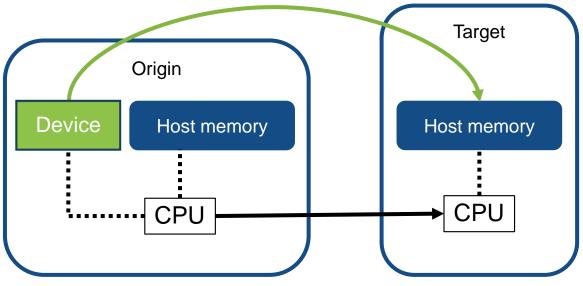

RPC request (always sent from CPU to CPU)

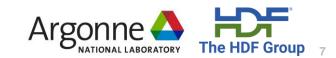

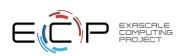

#### Logging and Diagnostics

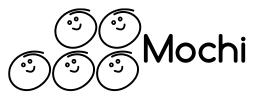

# export HG\_LOG\_LEVEL=debug export HG\_LOG\_SUBSYS=diag

| ###                                                                  |
|----------------------------------------------------------------------|
| ### (diag) counter log summary                                       |
| ###                                                                  |
| # Counters                                                           |
| <pre># rpc req sent count: 60 [RPC requests sent]</pre>              |
| <pre># rpc req recv count: 0 [RPC requests received]</pre>           |
| <pre># rpc resp sent count: 0 [RPC responses sent]</pre>             |
| <pre># rpc resp recv count: 58 [RPC responses received]</pre>        |
| <pre># rpc_req_extra_count: 0 [RPCs with extra bulk request]</pre>   |
| <pre># rpc resp extra count: 1 [RPCs with extra bulk response]</pre> |
| <pre># bulk_count: 1 [Bulk transfers (inc. extra bulks)]</pre>       |
|                                                                      |

Diagnostics counters can tell you about the type of RPCs that were sent / received

> Debug output for OFI info give information about OFI provider Compare with fi\_info output

export HG\_LOG\_LEVEL=debug
export HG\_LOG\_SUBSYS=cls

(Similar debug output for UCX)

| <pre>## na_ofi_verify_info(): FI info for selected provider</pre>                                      |
|----------------------------------------------------------------------------------------------------|
|                                                                                                    |
| fi_info:                                                                                               |
| caps: [FI_RMA, FI_TAGGED, FI_READ, FI_WRITE, FI_RECV, FI_SEND, FI_REMOTE_RE                            |
| AD, FI_REMOTE_WRITE, FI_MULTI_RECV, FI_LOCAL_COMM, FI_REMOTE_COMM, FI_SOURCE, FI                       |
| _DIRECTED_RECV ] mode: [ ]                                                                             |
| addr_format: FI_SOCKADDR_IN                                                                            |
| src addrlen: 16                                                                                        |
| dest addrlen: 0                                                                                        |
| src addr: fi sockaddr in://192.168.122.1:0                                                             |
| dest addr: (null)                                                                                      |
| handle: (nil)                                                                                          |
| fi tx attr:                                                                                            |
| caps: [ FI RMA, FI TAGGED, FI READ, FI WRITE, FI SEND ]                                                |
| mode: [ ]                                                                                              |
| op_flags: [ FI_COMPLETION, FI_INJECT_COMPLETE ]                                                        |
| msg order: [ FI ORDER RAR, FI ORDER RAW, FI ORDER RAS, FI ORDER WAW, FI                                |
| ORDER_WAS, FI_ORDER_SAW, FI_ORDER_SAS, FI_ORDER_RMA_RAR, FI_ORDER_RMA_RAW, FI_OR                       |
| <pre>DER_RMA_WAW, FI_ORDER_ATOMIC_RAR, FI_ORDER_ATOMIC_RAW, FI_ORDER_ATOMIC_WAW ]</pre>                |
| comp_order: [ FI_ORDER_NONE ]                                                                          |
| inject_size: 16384                                                                                     |
| size: 65536                                                                                            |
| iov_limit: 4                                                                                           |
| rma_iov_limit: 4                                                                                       |
| fi_rx_attr:                                                                                            |
| caps: [FI_RMA, FI_TAGGED, FI_RECV, FI_REMOTE_READ, FI_REMOTE_WRITE, FI_                                |
| MULTI_RECV, FI_SOURCE, FI_DIRECTED_RECV ]                                                              |
| mode: [ ]                                                                                              |
| op_flags: [ FI_COMPLETION ]<br>msg order: [ FI ORDER RAR, FI ORDER RAW, FI ORDER RAS, FI ORDER WAW, FI |
| ORDER WAS, FI ORDER SAW, FI ORDER SAS, FI ORDER RMA RAR, FI ORDER RMA RAW, FI                          |
| DER RMA WAW, FI ORDER ATOMIC RAR, FI ORDER ATOMIC RAW, FI ORDER ATOMIC WAW ]                           |
| comp order: [ FI ORDER NONE ]                                                                          |
| total buffered recv: 0                                                                                 |
| size: 65536                                                                                            |
| iov limit: 4                                                                                           |
| fi ep attr:                                                                                            |
| Type: FI EP RDM                                                                                        |
| protocol: FI_PROTO_RXM                                                                                 |
| protocol_version: 1                                                                                    |
| max_msg_size: 18446744073709551615                                                                     |
| msg_prefix_size: 0                                                                                     |

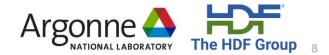

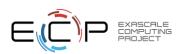